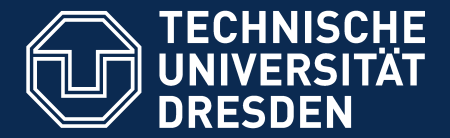

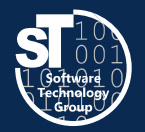

**Department of Computer Science** Institute for Software and Multimedia Technology, Software Technology Group

# **Petri Nets in Software Technology**

# **Scientific Writing**

Hauptseminar (SS 19) Wednesday, 2. DS, APB/3105 Thomas Kühn (thomas.kuehn3@tu-dresden.de)

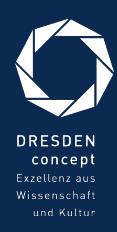

#### Organization Doing Science is Hard?

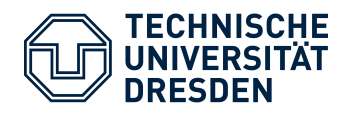

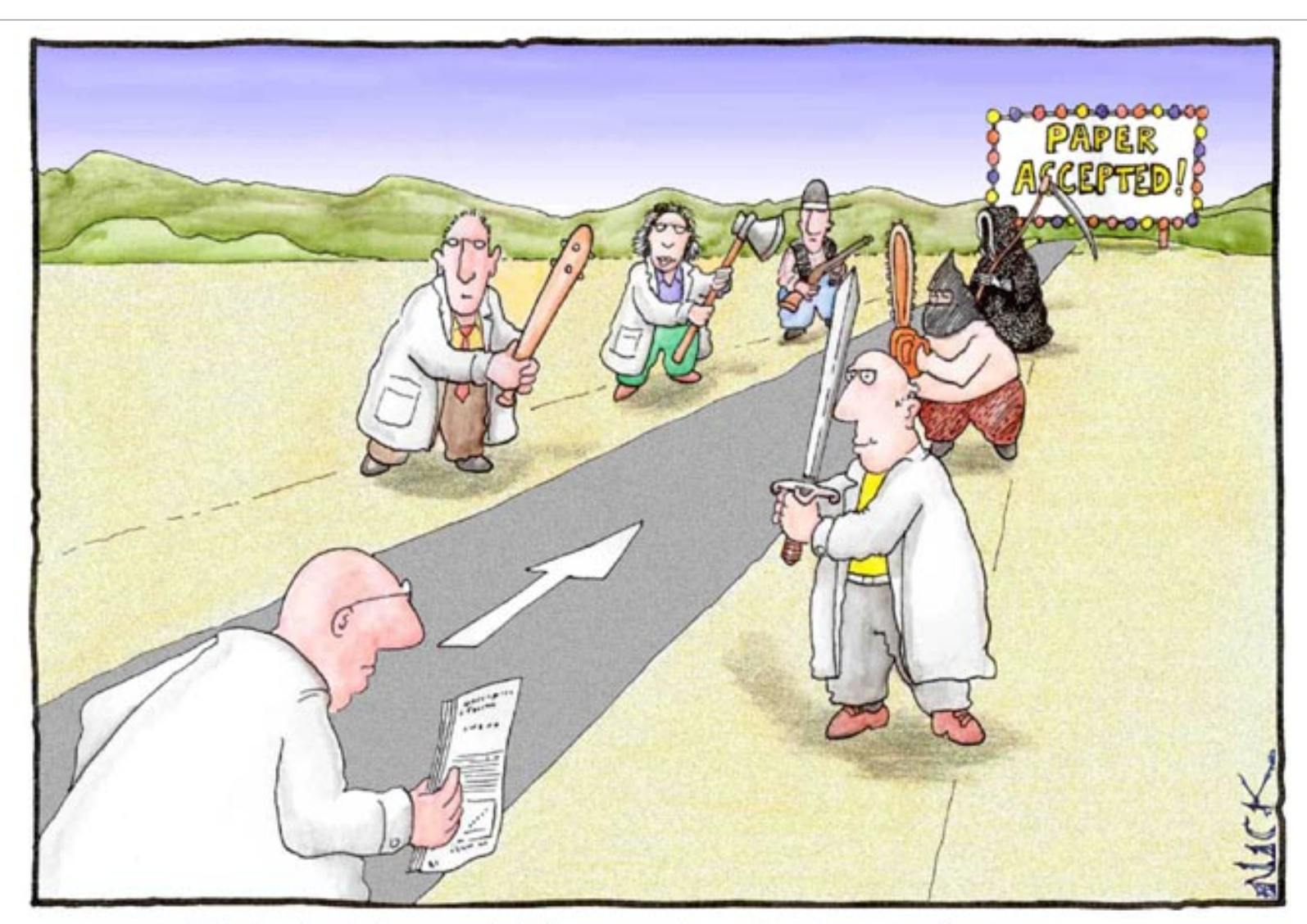

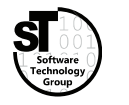

Most scientists regarded the new streamlined peer-review process  $$\sf 2/39$$ as "quite an improvement."<br>Cartoon by Nick D Kim strange-matter.net. Used by permission.

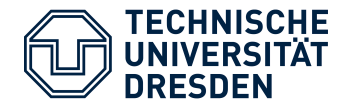

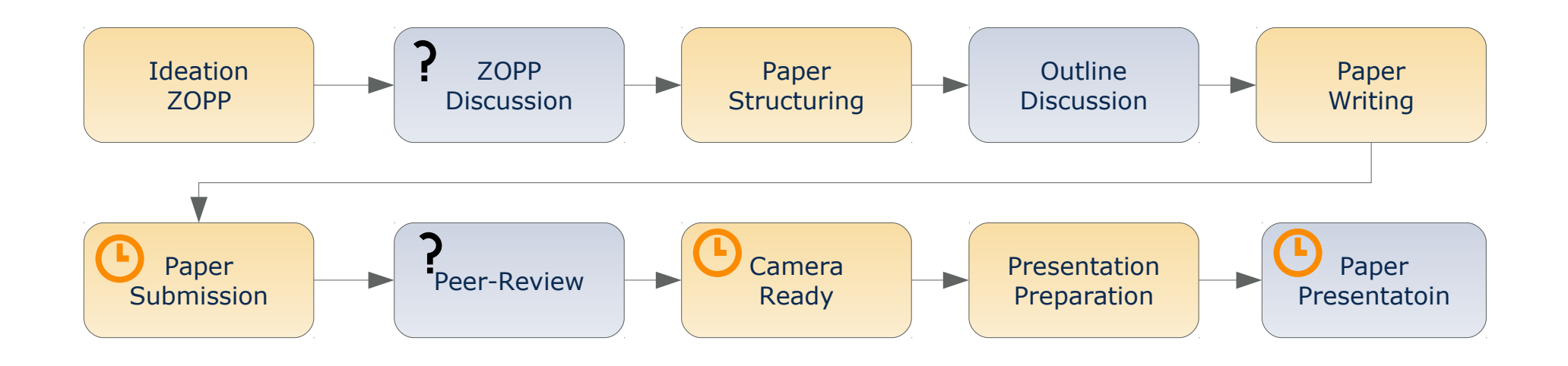

- *Give scientific presentations* (20 min + 10 min discussion)
	- Individual presentations **05.06.2019**
- *Write a research paper* (>=5 pages ACM Style)
	- Paper submission<sup>1</sup> **12.07.2019**
- 1) Per mail

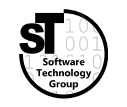

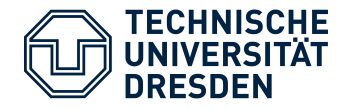

- Pick a research topic within **Petri Nets in Software Technology**
- Work alone
- Give a presentation on your topic
	- 30 minutes presentation
	- Practice giving presentations
	- Follow the advise provided throughout the next lecture
- Writing a research paper
	- $\cdot$  >=5 pages two column paper
	- Preferably use LaTeX
	- Style: *ACM SIGPLAN Conference Format* (acmart)<sup>1</sup>
	- Apply the skills learned throughout this lecture
- 1) http://www.sigplan.org/Resources/Author/

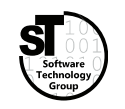

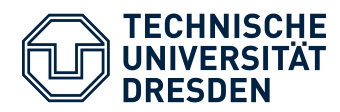

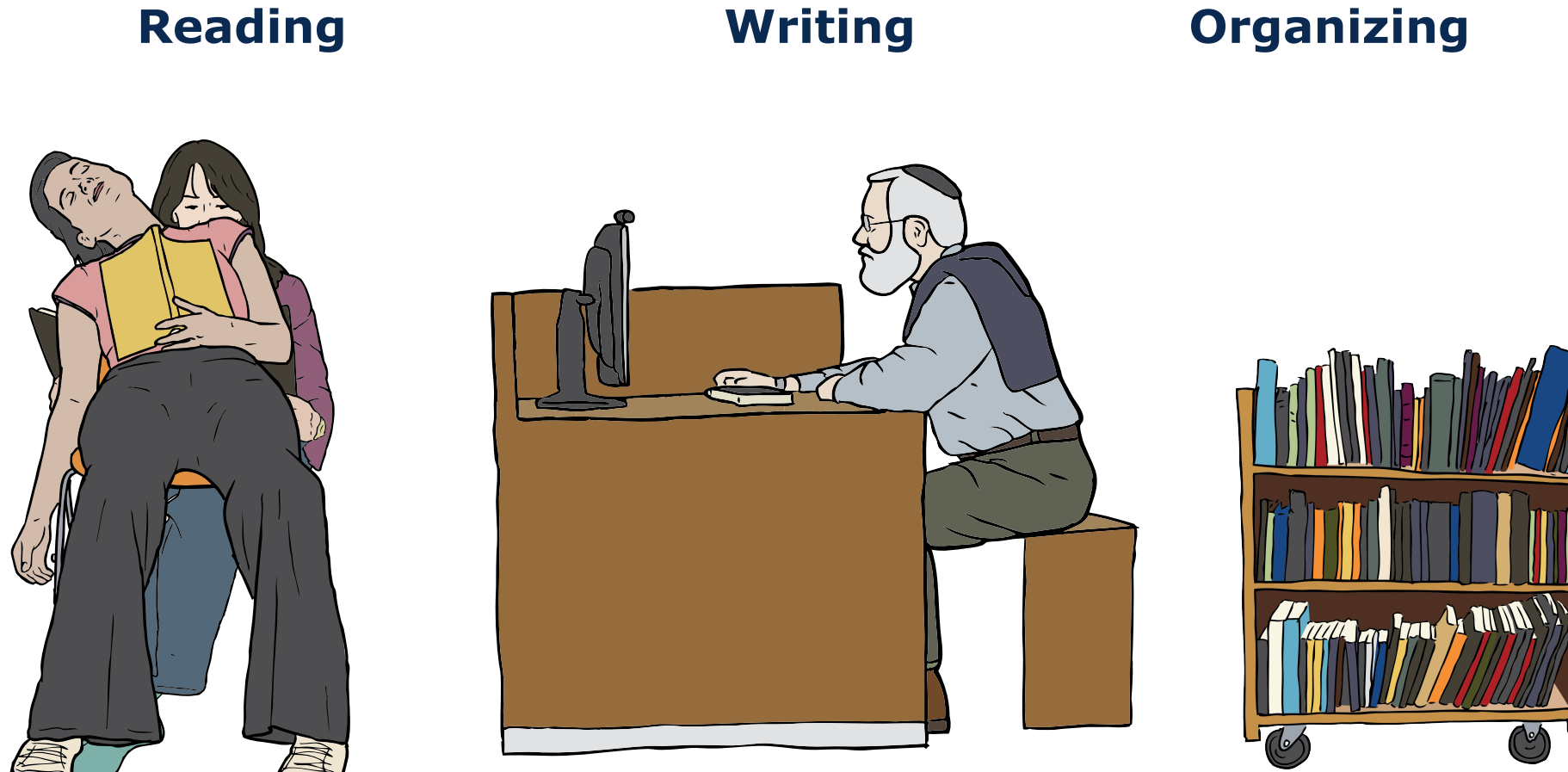

Images from OpenClipart.org (Creative Commons by Steve Lambert)

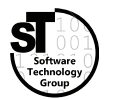

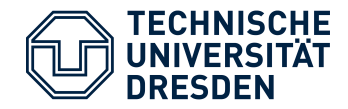

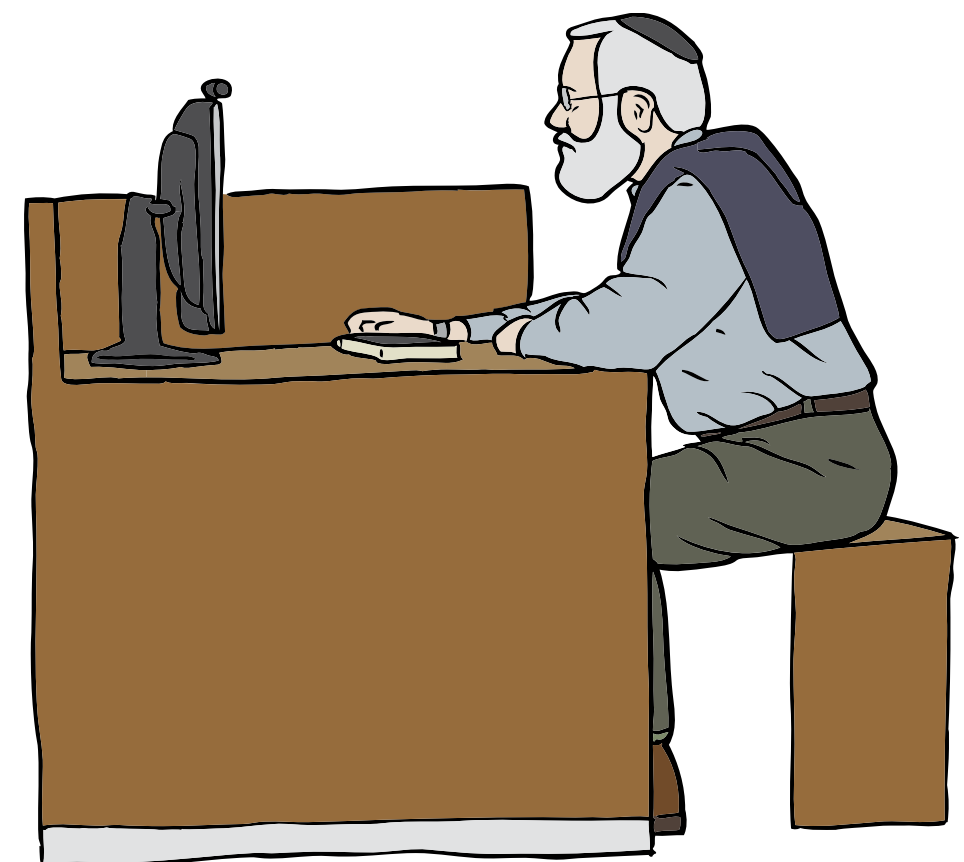

#### **Common Tasks**

- Iterative process from idea to written paper
- Develop *"Ziel-orientierte Projektplan"* (ZOPP)
- Write an **abstract** early
- **Structure** your paper *(chapters, sections, paragraphs)*
- Write **outlines** for each chapter, section, ...

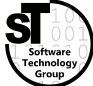

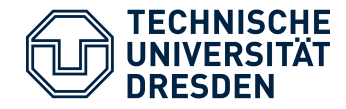

#### **Mindmap with four arcs capturing the main idea of your paper**

What *problems* does your paper address?

• Pick one main problem and add detailed subproblems

What are the corresponding *goals* of your paper?

Align goals and subgoals to problems you address

What *solution* does your paper present?

List your solution and subsolutions aligned to goals

What are *success criteria* or how to *evaluate* your solution?

- Specify *functional* and *non-functional* requirements
- *Evaluate* whether solution achieves goals

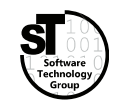

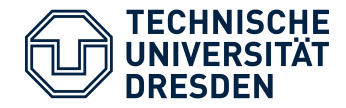

- Derived from a ZOPP
- State the *problem* in one or two sentences including your *goal*
- Highlight your *solution* in one or two sentences
- State your *success criteria* or how you *evaluate* your solution

"Currently, CROM models can be created textual or graphically without taking the well-formedness rules for these models into account. Hence, the goal of this work is to create a Eclipse-based plugin, which validates CROM models with respect to well-formedness. Additionally, the plugin should be easy to integrate into the existing editors."

*– Kühn (2015)*

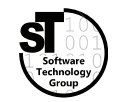

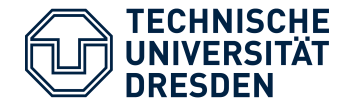

- Includes the *problem definition* as crucial part
- Prepends a background of this research *(Why is it important?)*
- Summarizes the major problems and goals
- Appends a description of your evaluation *(success proof)*

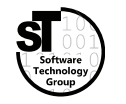

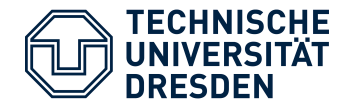

"Modelling context-dependent domains is hard, as capturing multiple context-dependent concepts and constraints easily leads to inconsistent models or unintended restrictions. However, current semantic technologies not yet support reasoning on context-dependent domains. To remedy this, we introduced ConDL, a set of novel description logics tailored to reason on contextual knowledge, as well as JConHT, a dedicated reasoner for ConDL ontologies. ConDL enables reasoning on the consistency and satisfiability of context-dependent domain models, e.g., Compartment Role Object Models (CROM). We evaluate the suitability and efficiency of our approach by reasoning on a modelled banking application and measuring the performance on randomly generated models."

*– Böhme et al. (2017)*

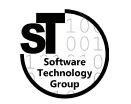

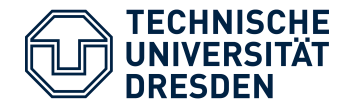

#### **Recurring structure of scientific papers in computer science**

- Introduction / Motivation
- Background / Preliminaries / Contemporary Approaches
- Concept / Methodology
- Implementation / Realization
- Evaluation / Case Study / Illustration / Discussion
- Related work
- Conclusion */ Contributions*

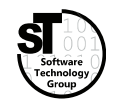

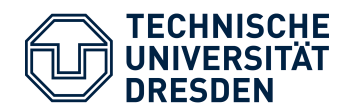

#### Paper Writing Process How it feels like

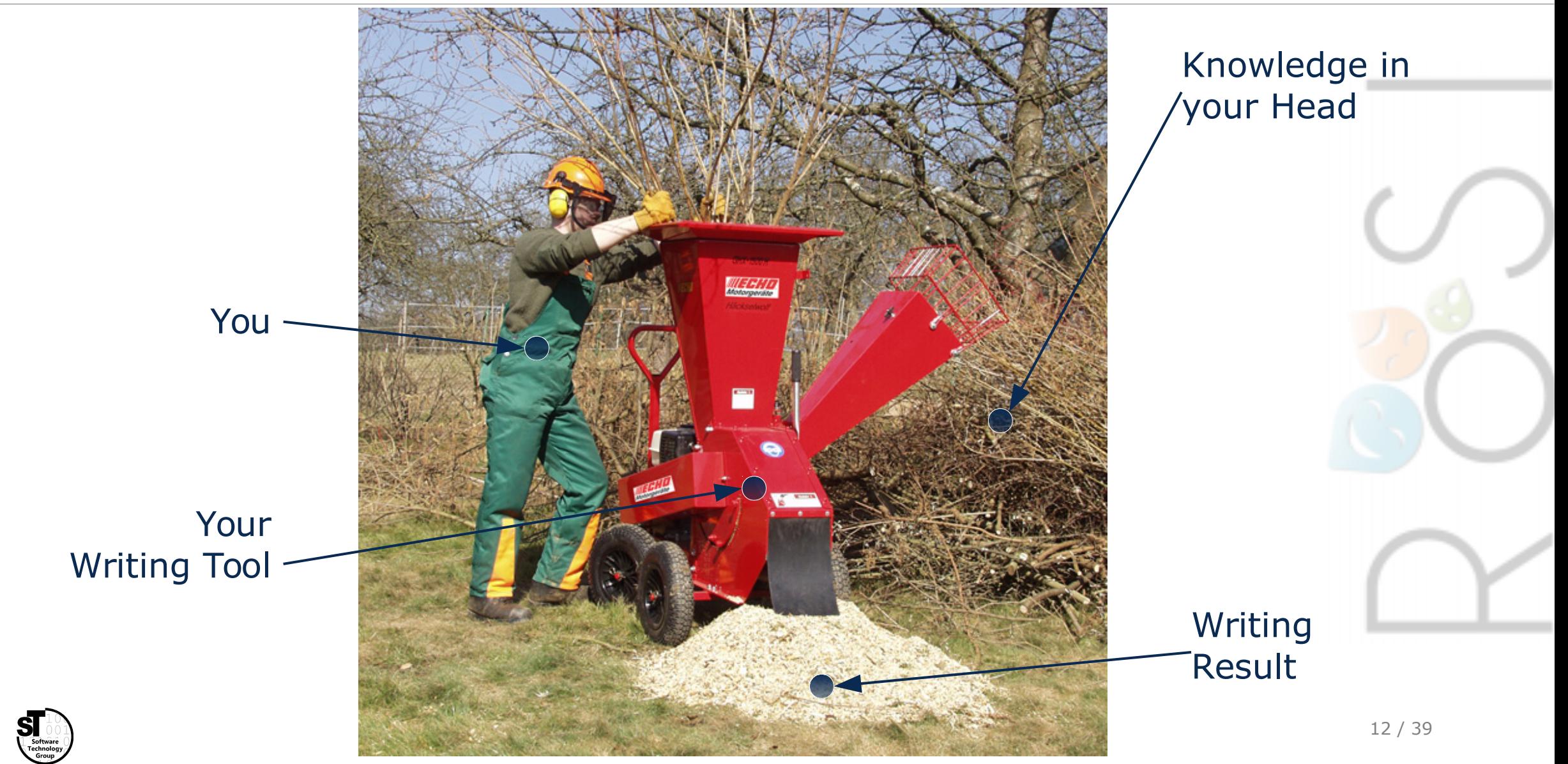

Images from https://parske-shop.de/Gartentechnik/Haecksler/Erco-Holzhaecksler-GHX-CH1900-Zapfwelle-oder-Benzin.html

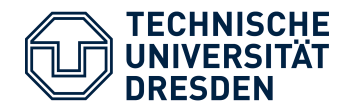

#### Paper Writing Process How it should be

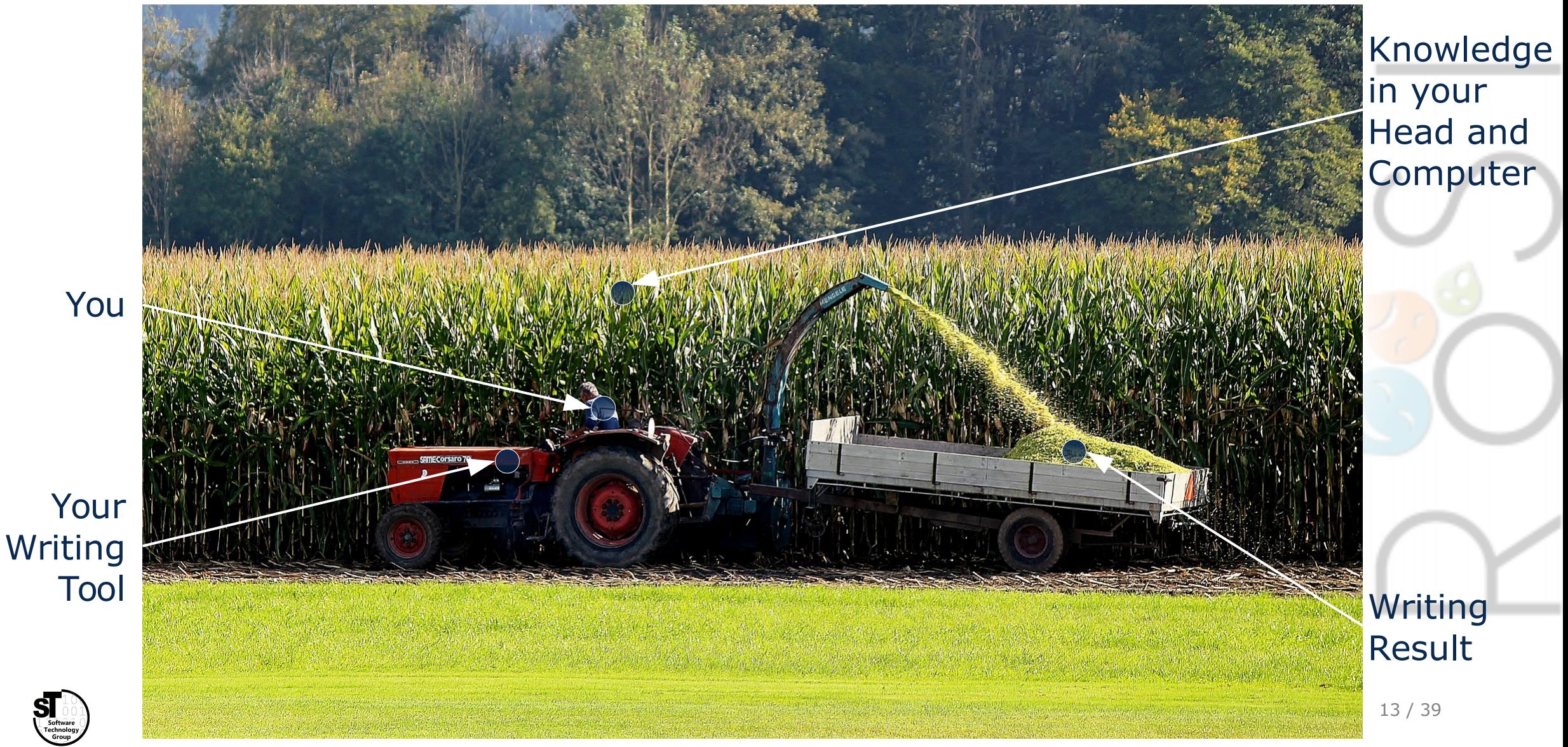

Image from MaxPixel.net (Creative Commons by Markus Baumeler)

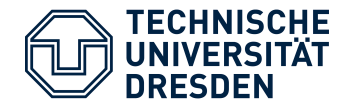

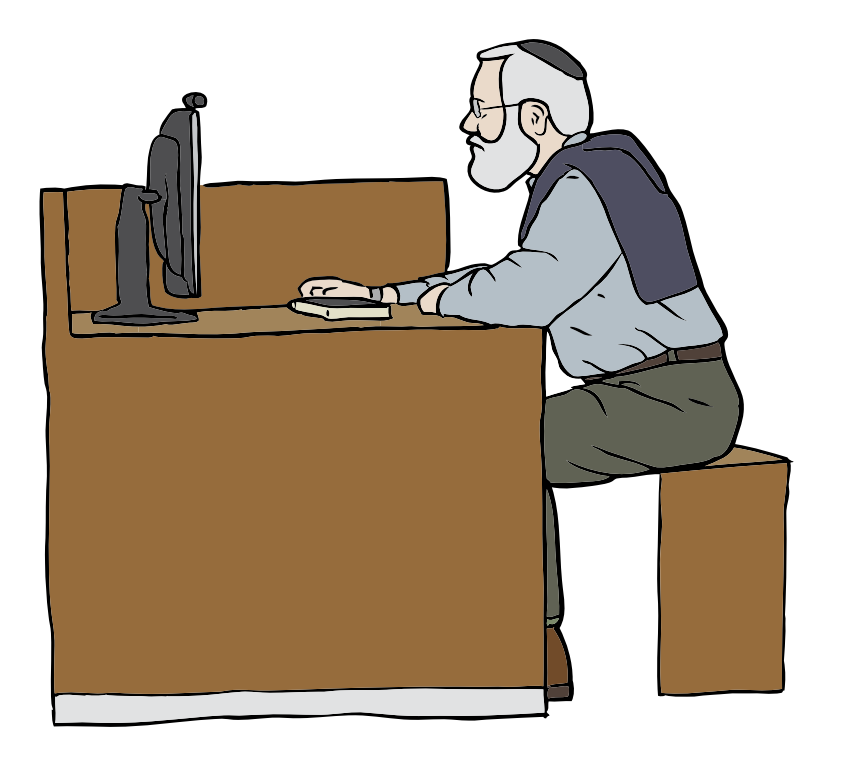

#### **Common Tasks**

- Structuring paper
	- Define chapters, sections, subsections
	- Summarize outline of each part
- Write individual paragraphs
	- Include individual artifact *images, tables, listings*
	- Outline points become individual paragraphs
	- Write a structured paragraph
	- Finalize paragraphs and transitions

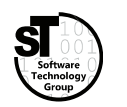

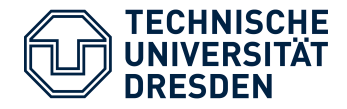

- Employ *recurring structure* of scientific papers in computer science
- Define the structure by means of **headings** for *parts, chapters, sections, subsections, ...*
- Write short outlines/summaries for each heading
	- Use bullet points and short statements outlining the intended content
	- Which questions are answered?
	- What arguments are provided?
	- What solutions/conclusions are described?

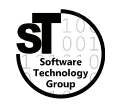

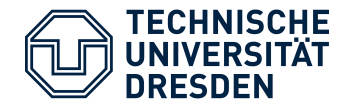

#### **Outlines**

- *Not* written for the *reader*, but for **you**
- Summarizes intended content of *chapter*, *section*, *subsection*, and …
	- What concepts/ideas must be introduced/discusses?
	- Which parts in your text cover which parts of your ZOPP?
	- What questions should be raised and answered?
- Helps to focus writing and avoiding running off the topic
- Useful to track writing progress

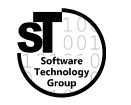

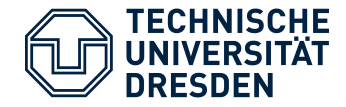

#### **Outline Example**

#### **2.3. Graphical Editor Frameworks**

- *Give a short overview on typical frameworks for the development of graphical editors*
	- Provide a clear description of the typical aspects that need to be *implemented in such a framework, e.g. Language Concern (Metamodel), Editor Concerns, Edit Policies.*
	- *Describe GEF, GMF, Graphiti, Sirius, and EuGENia*

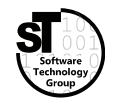

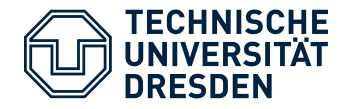

#### Structured Writing Writing Individual Paragraphs

#### **Include Artifacts**

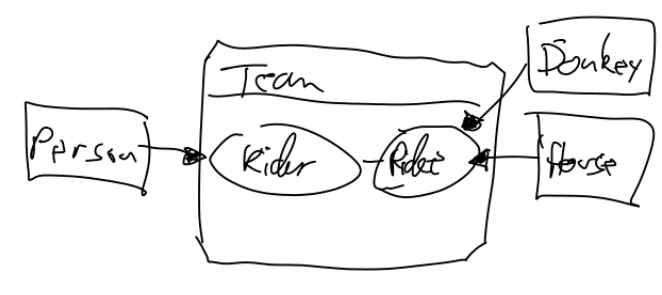

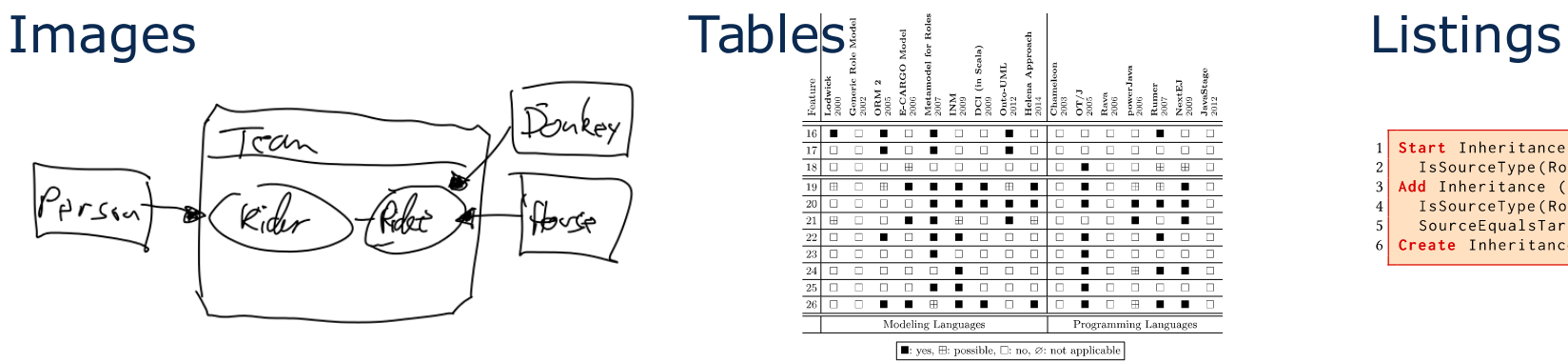

tart Inheritance (Role\_Inheritance) when IsSourceType(RoleType); Add Inheritance (Role\_Inheritance) when IsSourceType(RoleType) and IsTargetType(RoleType) and SourceEqualsTargetType(); reate Inheritance (Role Inheritance) when true;

- Start with sketches, low resolution images
- Later create scalable vector images *(time consuming)*
- Use generator for latex tables
- Refine/optimize table later
- Start with source code snippets
- Later remove all unnecessary statements

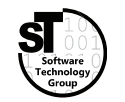

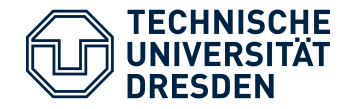

#### **Structured Paragraph**

- Write paragraph for each major point of the outline
- Typical structure of paragraphs
	- **Thesis question**
	- **Thesis statement** topic, purpose or development scheme
	- Supporting/opposing **arguments**, claims, evidence or warrants
	- **Thesis conclusion** and transition
- Enumerate arguments

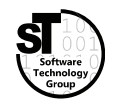

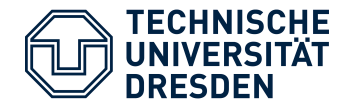

#### **Structured Paragraph Example**

#### **2.3. Graphical Editor Frameworks**

#### *There exists several graphical editor frameworks for all platforms.*

#### *As our prototypical GEPL is based on Eclipse, we focus on corresponding frameworks.*

- *1) The* Graphical Editing Framework *(GEF) is the basis for most other frameworks, as it facilitates means to implement rich graphical Java applications.*
- *2) The* Graphical Modeling Framework *(GMF) is a model-driven editor generator, where the various concerns are specified in interrelated models, e.g., the domain model, the graphical definition, and the tooling definition.*
- *3)* EuGENia *and* Sirius *are both frameworks for textual respectively visual specification of GMF editors.*
- *4)* Graphiti *utilizes EMF models to provide a uniform pictogram model linked to a custom domain model, whereas visualizations, behaviors, and edit policies must be manually implemented in IPattern and IFeature classes..*

*None of them natively supports the modular definition of language features.*

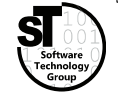

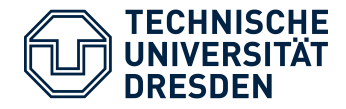

#### **Finalize Paragraphs and Transitions**

- Remove enumeration from structured paragraph
- Improve **wording**
- Link thesis question, thesis statement, and arguments with **transitions**
	- Additions: *Moreover, furthermore, especially, in detail, ...*
	- Cause & Effect:*Thus, accordingly, as a result, consequently, hence, …*
	- *(More in the appendix)*
- Introduce **transition** and **pivot** sentences
- Add **controlling idea** to thesis conclusion

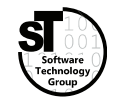

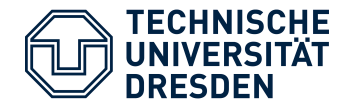

#### **Finalized Paragraph Example**

#### **2.3. Graphical Editor Frameworks**

*There exists a plethora of graphical editor frameworks for all platforms, yet as our prototypical GEPL targets Eclipse, we focus on associated frameworks.*

*In general, the* Graphical Editing Framework *(GEF) is the basis for most other frameworks, as it facilitates means to implement rich graphical Java applications.*

*On top of GEF, there exists both model-driven and model-based frameworks.*

*For the former, the* Graphical Modeling Framework *(GMF) is a model-driven editor generator, where the various concerns are specified in interrelated models, e.g., the domain model, the graphical definition, and the tooling definition.*

*Moreover,* EuGENia *[@kolovos2017eugenia] and* Sirius *[@viyovic2014sirius] are both frameworks for textual respectively visual specification of GMF editors.*

*By contrast,* Graphiti *utilizes EMF models to provide a uniform pictogram model linked to a custom domain model, whereas visualizations, behaviors, and edit policies must be manually implemented in IPattern and IFeature classes.*

*Although these frameworks significantly simplify the design of graphical editors, none of them natively supports the modular definition of language features.*

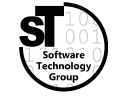

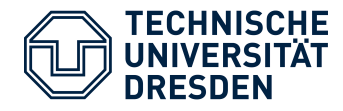

#### **Cause and Effect**

- accordingly
- as a result
- consequently
- hence

## **Conclusion**

- as a result
- consequently
- hence
- in conclusion, then
- in short
- it follows, then
- since
- so
- then

- in sum, then
- it follows, then
- $\bullet$  SO
- the upshot of all this is that
- therefore
- thus

- therefore
- thus
- to sum up
- to summarize

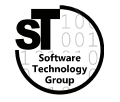

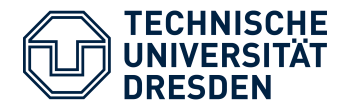

#### **Comparison**

- along the same lines
- in the same way
- likewise
- similarly

#### **Contrast**

- although
- but
- by contrast
- conversely
- despite the fact that
- even though

## **Addition**

- also
- and
- besides furthermore
- in addition

- however
- $\bullet$ in contrast
- nevertheless
- nonetheless
- on the contrary
- on the other hand
- in fact
- $\bullet$ indeed
- moreover
- so too

- regardless
- whereas
- while
- yet

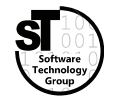

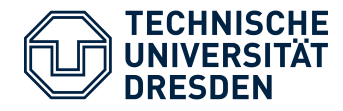

#### **Concession**

- admittedly
- although it is true that

#### **Example**

- after all
- as an illustration
- consider

## **Elaboration**

- actually
- by extension
- $\bullet$ in short

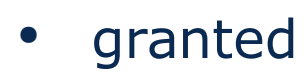

- I concede that
- of course
- naturally
- to be sure

- for example
- for instance
- specifically

- $\cdot$  that is
- in other words
- to put it another way
- to take a case in
- point

- to put it bluntly
- to put it succinctly
- ultimately

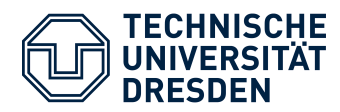

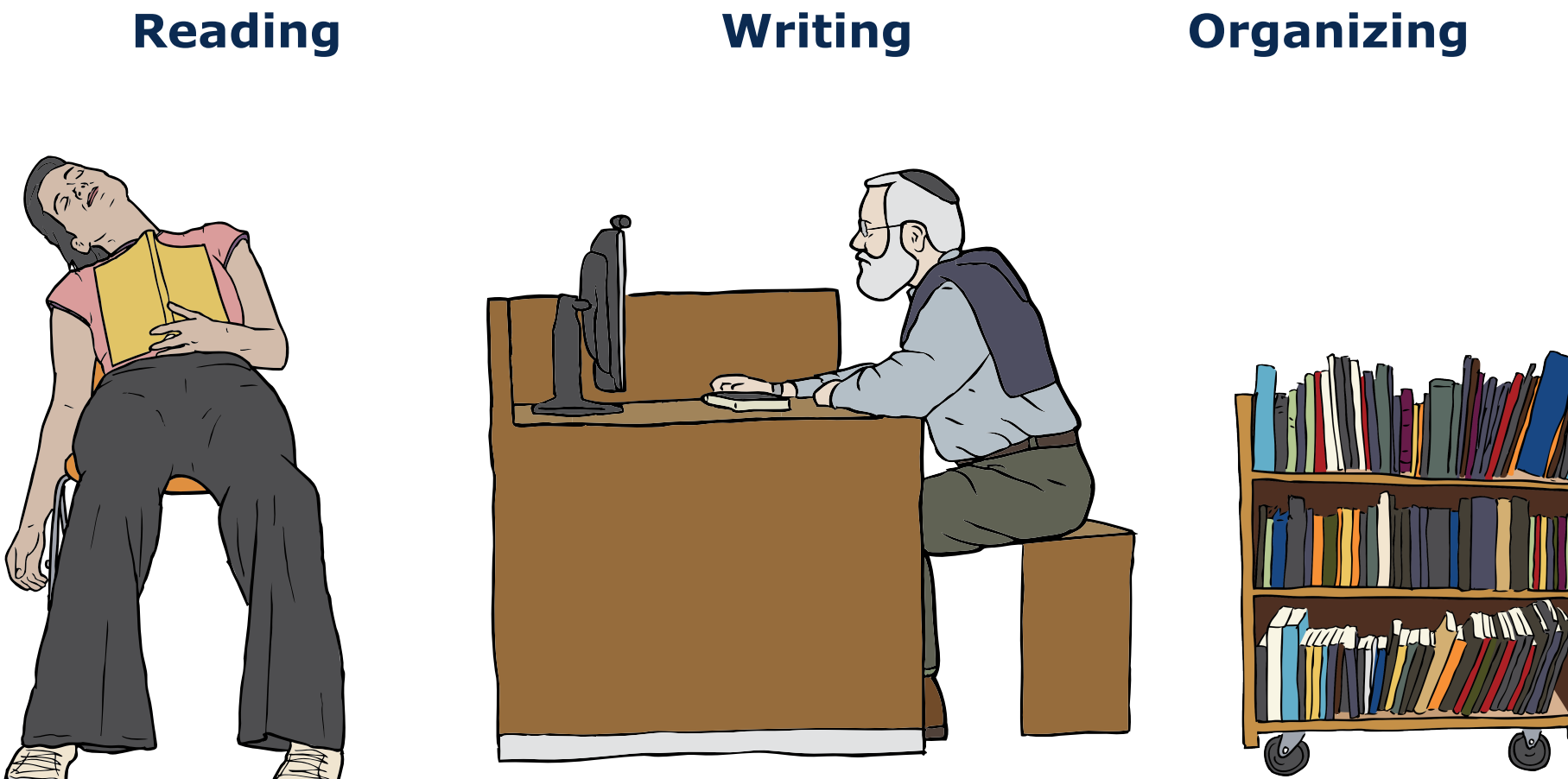

Images from OpenClipart.org (Creative Commons by Steve Lambert)

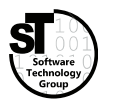

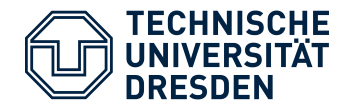

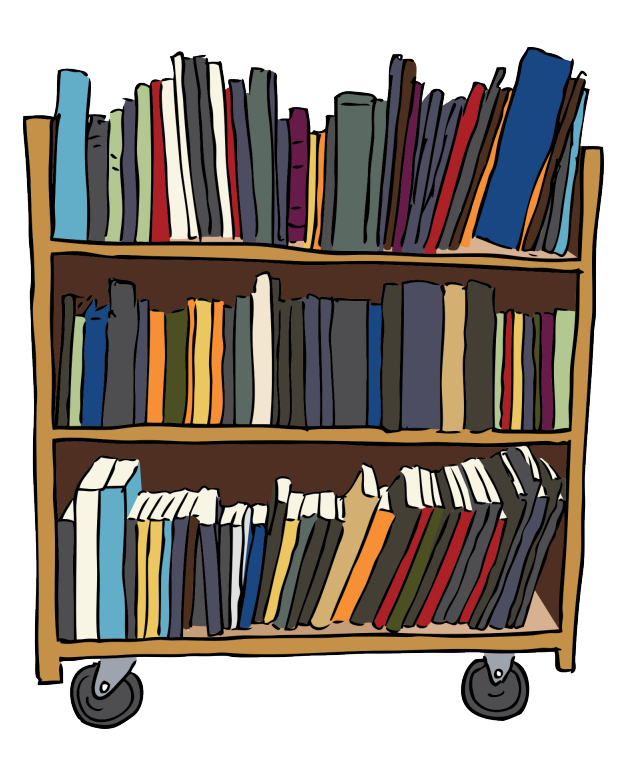

#### **Common Tasks**

- Find relevant / related publications
	- Query scientific search engines
	- Look up *BibTex* for specific publications from the web
- Investigate found publications
	- Skim papers
	- Make notes and hints
	- Organize downloaded files
	- Maintain a corresponding **bibliography** of *BibTex* entries

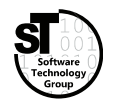

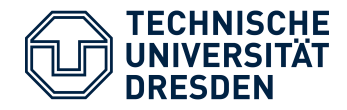

## **A Small Survey**

- Q1:What tools do you use to read and annotate papers?
- Q2:*What tools do you use to organize your bibliography?*
- Q3:*What tools do you use to organize stored papers?*

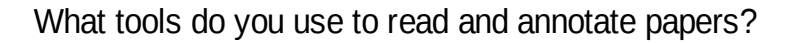

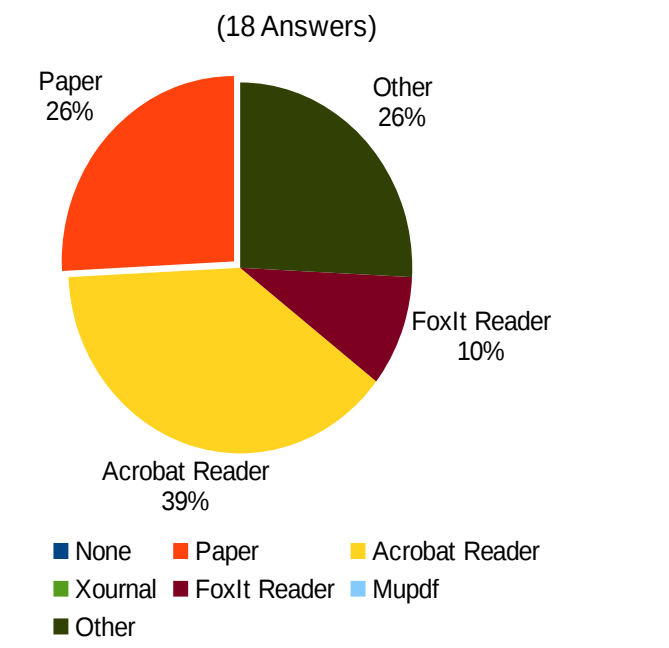

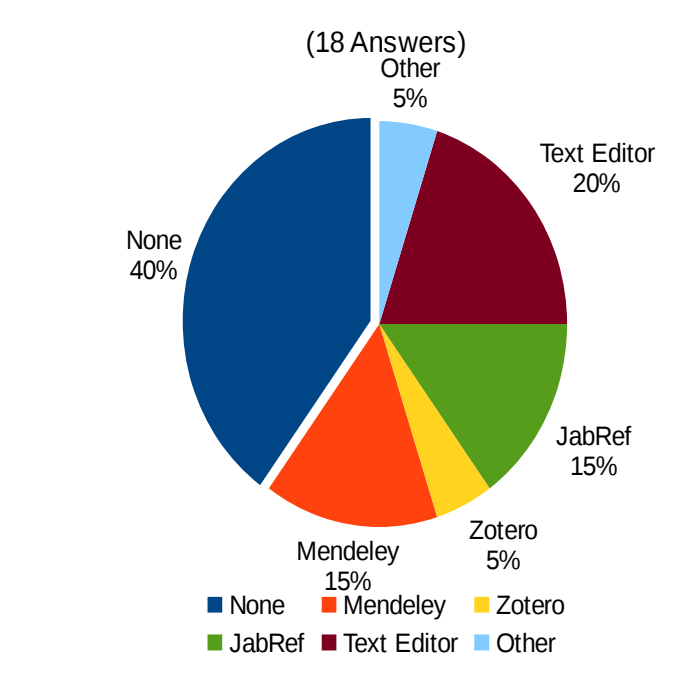

What tools do you use to organize your bibliography?

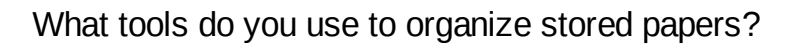

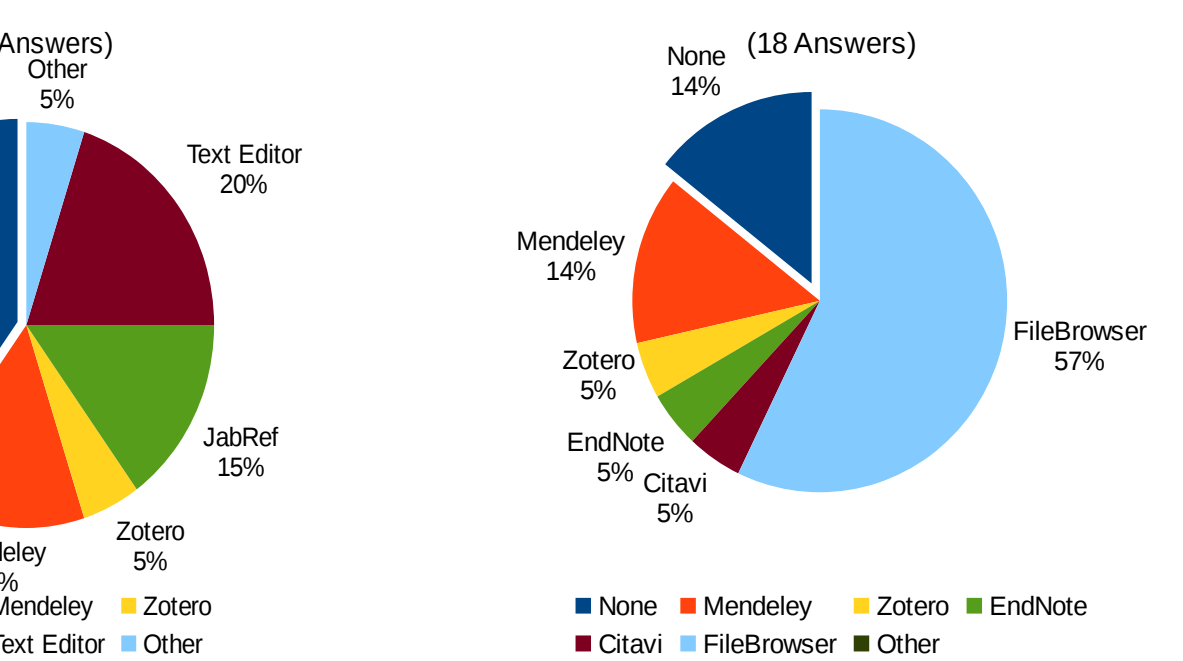

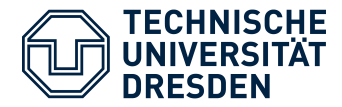

## **BibTex**

```
@inproceedings{kuehn2015choosy,
   title = {Choosy and picky: configuration of language product lines},
   author = {K{\"u}hn, Thomas and Cazzola, Walter and Olivares, Diego Mathias},
  booktitle = {Proceedings of the 19th International Conference on Software
                    Product Line},
  year = {2015},
   organization = {ACM},
  pages = \{71 - -80\},
  citations = {1}, file = {:./Kuehn/Thomas Kuehn_Choosy and picky - configuration of language
            product lines.pdf:PDF},
   howpublished = {\url{http://dl.acm.org/citation.cfm?id=2791092}},
  owner = {thomas},
   timestamp = {2015.09.07}
}
```
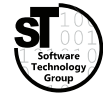

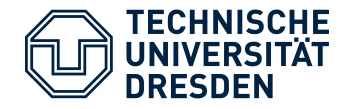

## **Finding Relevant / Related Publications**

- Query scientific search engines When looking for complex search terms
	-
	- Elsevier Scopus (registration) https://www.scopus.com
	- Academia (registration) https://www.academia.edu
	- Sci-Hub (illegal) http://sci-hub. ...

• Google Scholar (free) https://scholar.google.com

- Query publishers directly For a specific journal or conference in computer science
	-
	- ACM Digital Library https://dl.acm.org
	-
	-

ASICS  $30 / 39$ • IEEE Xplore https://ieeexplore.ieee.org • Springer Link https://link.springer.com • Elsevier ScienceDirect https://www.sciencedirect.com

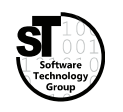

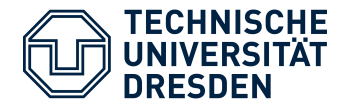

# **Investigating Found Publications**

- Use appropriate reader
	- Permit highlighting, comments, and annotations
	- *Xournal, Acrobat Reader, Foxit Reader, Mupdf, …*
- Use tool to manage your bibliography Organize, search, and annotate your BibTex entries
	- *JabRef, BibDesk, EndNote, …*
- Use one tool for both
	- Manage, search, and comment both PDF documents and BibTex entry
	- Mendeley (freemium) https://www.mendeley.com
	- Zotero (freemium) https://www.zotero.org
	- Citavi (freemium) https://www.citavi.com
- 

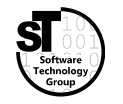

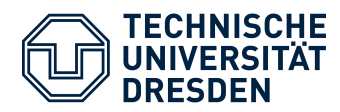

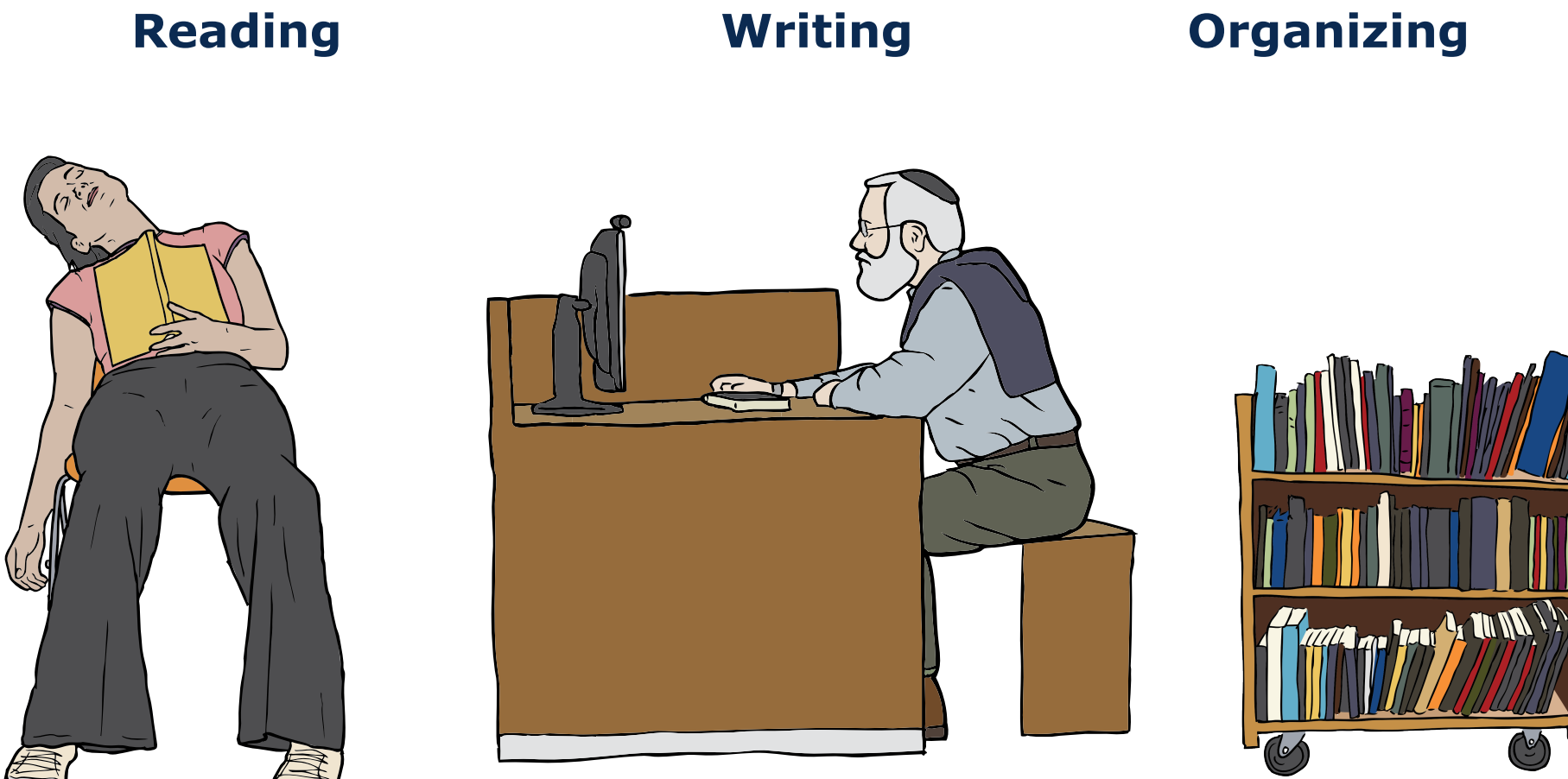

Images from OpenClipart.org (Creative Commons by Steve Lambert)

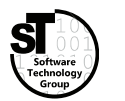

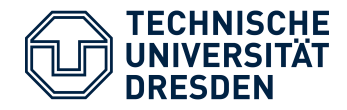

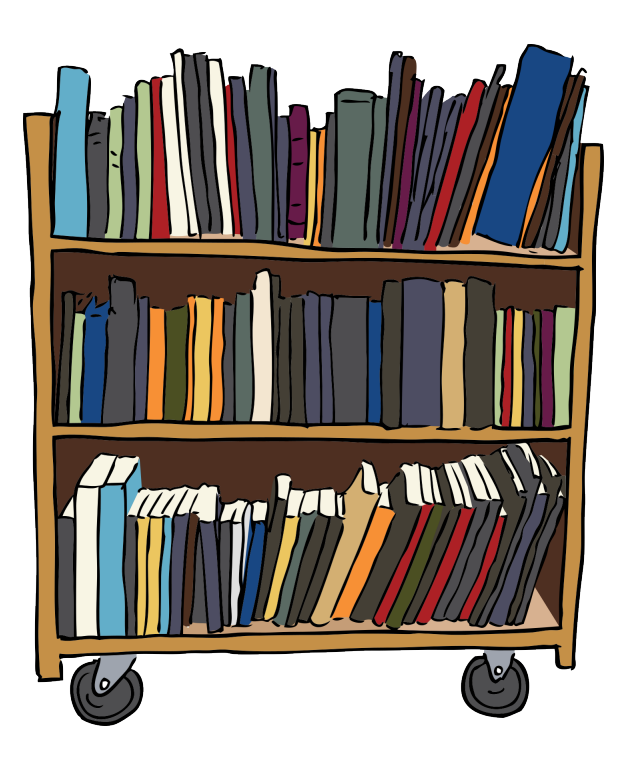

#### **Common Tasks**

- Create a classification scheme
	- Identify classifying criteria
	- Set up list, tree, or map of terms, features, requirements, or classes
- Classify papers and approaches
	- Indicate found criteria in papers
	- Maintain classification for each paper or approach
	- Produce diagrams for comparison *tables*, *bubble charts*, or *kiviat graphs*

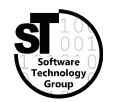

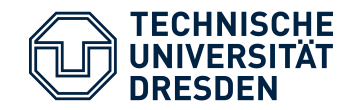

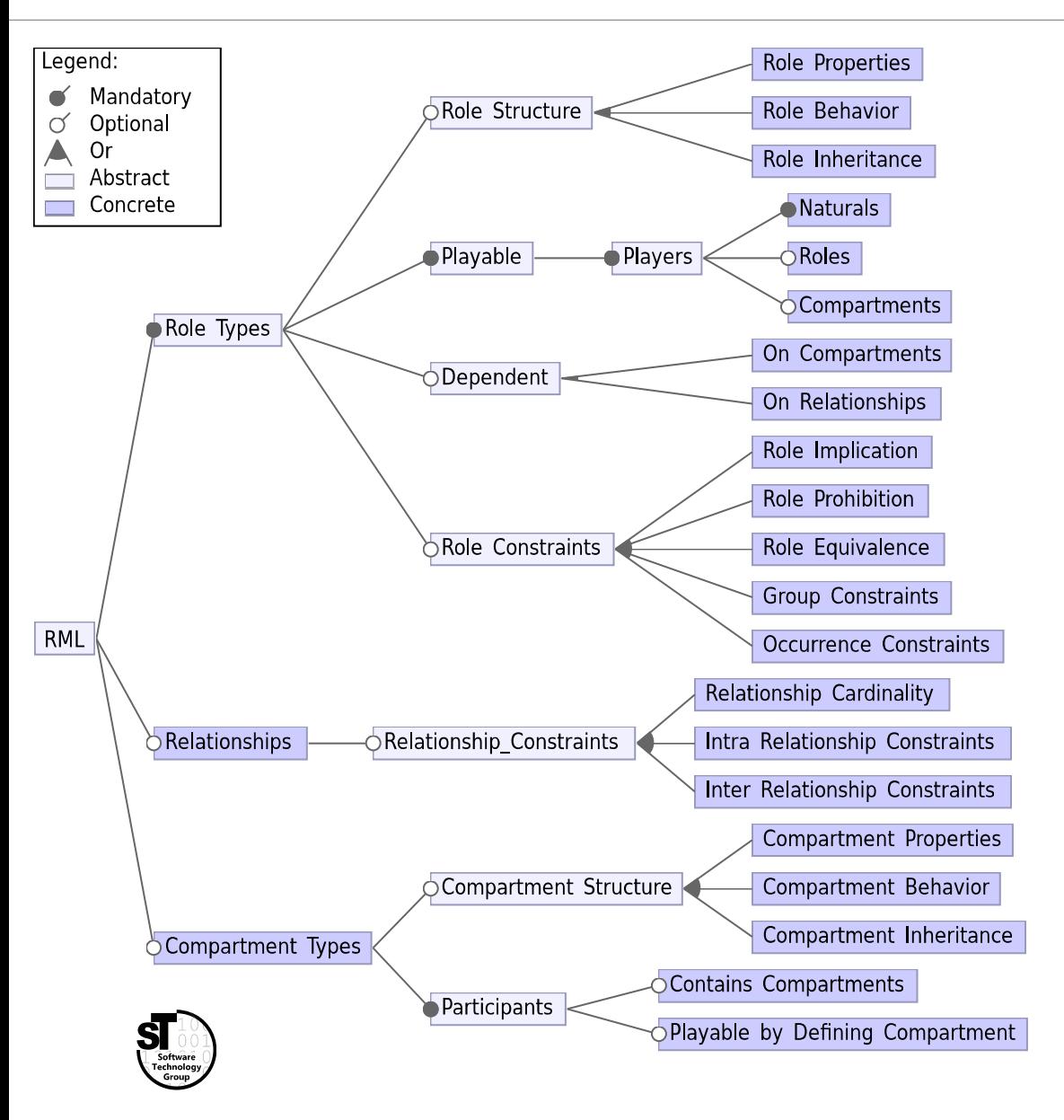

#### **For Papers**

- Taxonomy of terms
- General classification of research papers by Shaw
- Orthogonal dimensions of classes

# **For Approaches**

- List of (non-)functional requirements
- List of qualitative and quantitative properties
- Feature model consisting of features and dependencies

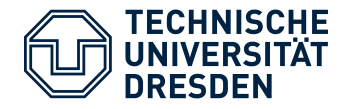

- Existence of general classification schemata, *e.g., Shaw's classification of research [Shaw2002]*
- Utilize existing classifications from related **surveys** or **PhD theses***, e.g., Feature model for language workbenches [Erdweg et al.2015]*
- Creating new classification scheme
	- Start from existing schemata; extend missing dimension
	- Retrieve requirements, goals, or features from publications

#### **Never use made up classification schemata**

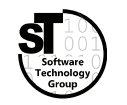

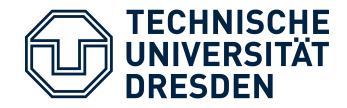

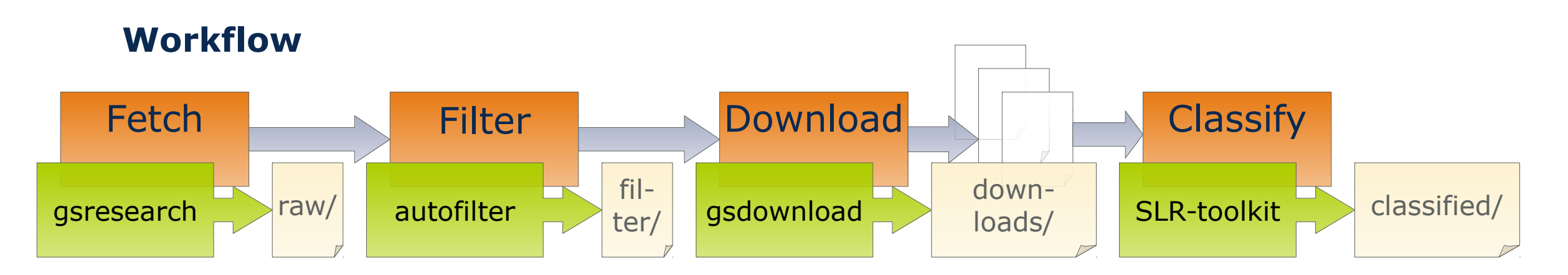

- After selecting relevant papers or approaches
- Investigate each paper annotate mentioned requirements and features
- Use tool support to track annotations for each paper or approach, *e.g.,* **SLR-Toolkit**<sup>1</sup> uses BibTex annotation and supports arbitrary *hierarchical classification schemes*

1) https://github.com/sebastiangoetz/slr-toolkit

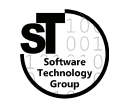

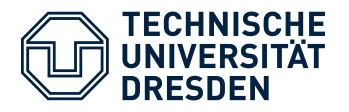

## Classifying Research Showing Comparison Results

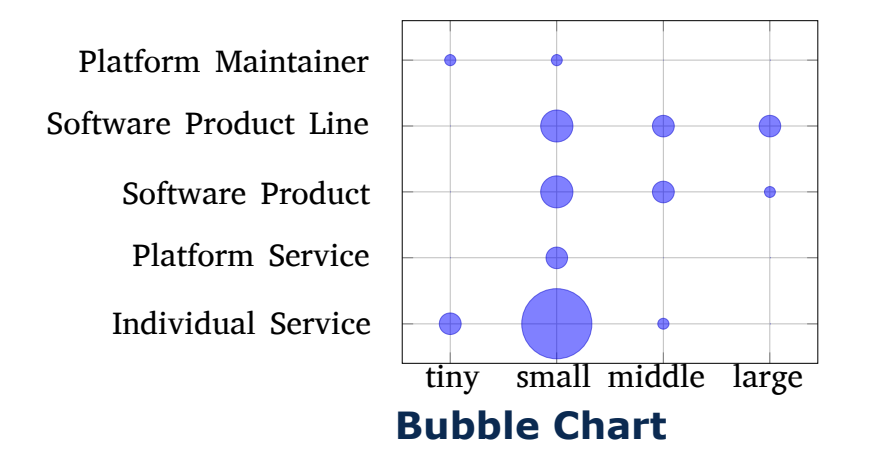

#### **Qualitative Evaluation**

- Comparison tables *Terms, Icons (*○ ◐ ● ◌*), …*
- Diagrams for detailed comparison
	- (2D) *Pie charts, Histograms, …*
	- (3D) *Bubble charts, 3D Plots, …*
	- (nD) *Kiviatgraphs, Parallel Hierarchies, ...*

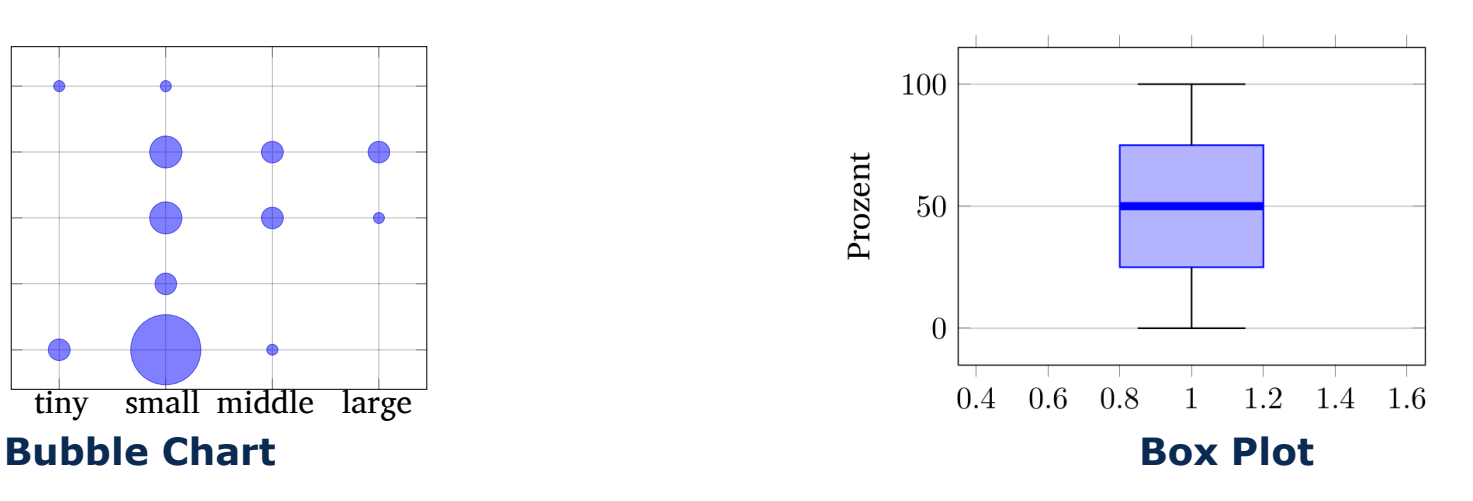

#### **Quantitative Evaluation**

- Tables for basic analysis *Standard deviation (+/-), Mean, ...*
- Plots for more complex analyses (2D) *Plots, Box plots, Line chart, ...* (3D) *Heat Maps, 3D Plots, ...* (nD) *Parallel Koordinates, ...*

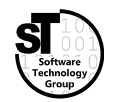

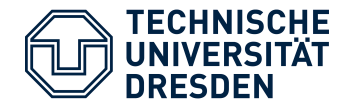

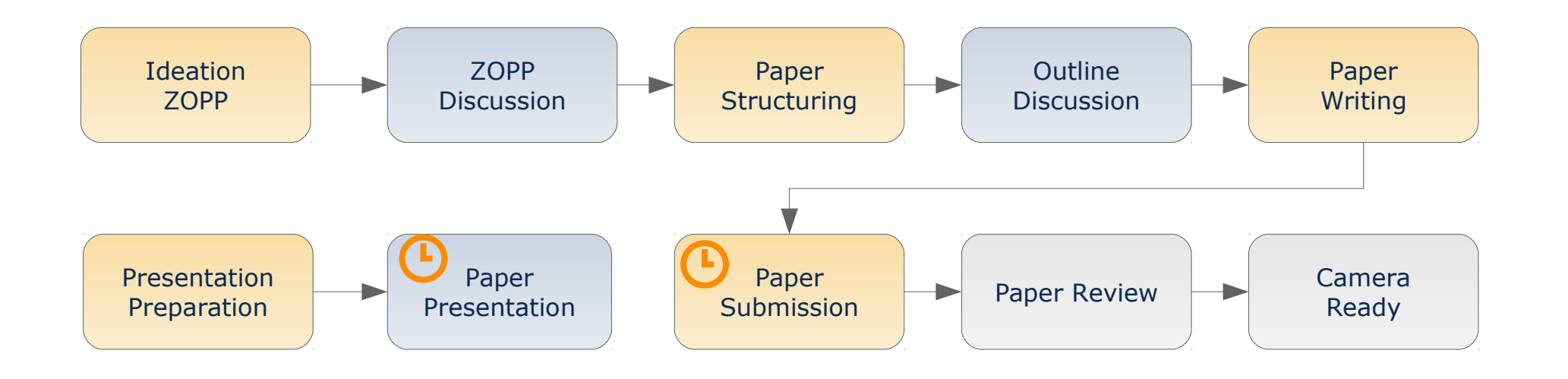

- *Give scientific presentations* (20 min + 10 min discussion)
	- Individual presentations **05.06.2019**
- *Write a research paper* (>=5 pages ACM Style)
	- Paper submission<sup>1</sup> **12.07.2019**
- 1) Per mail

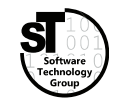

# **Software for Digital Health Scientific Writing**

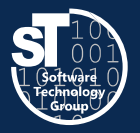

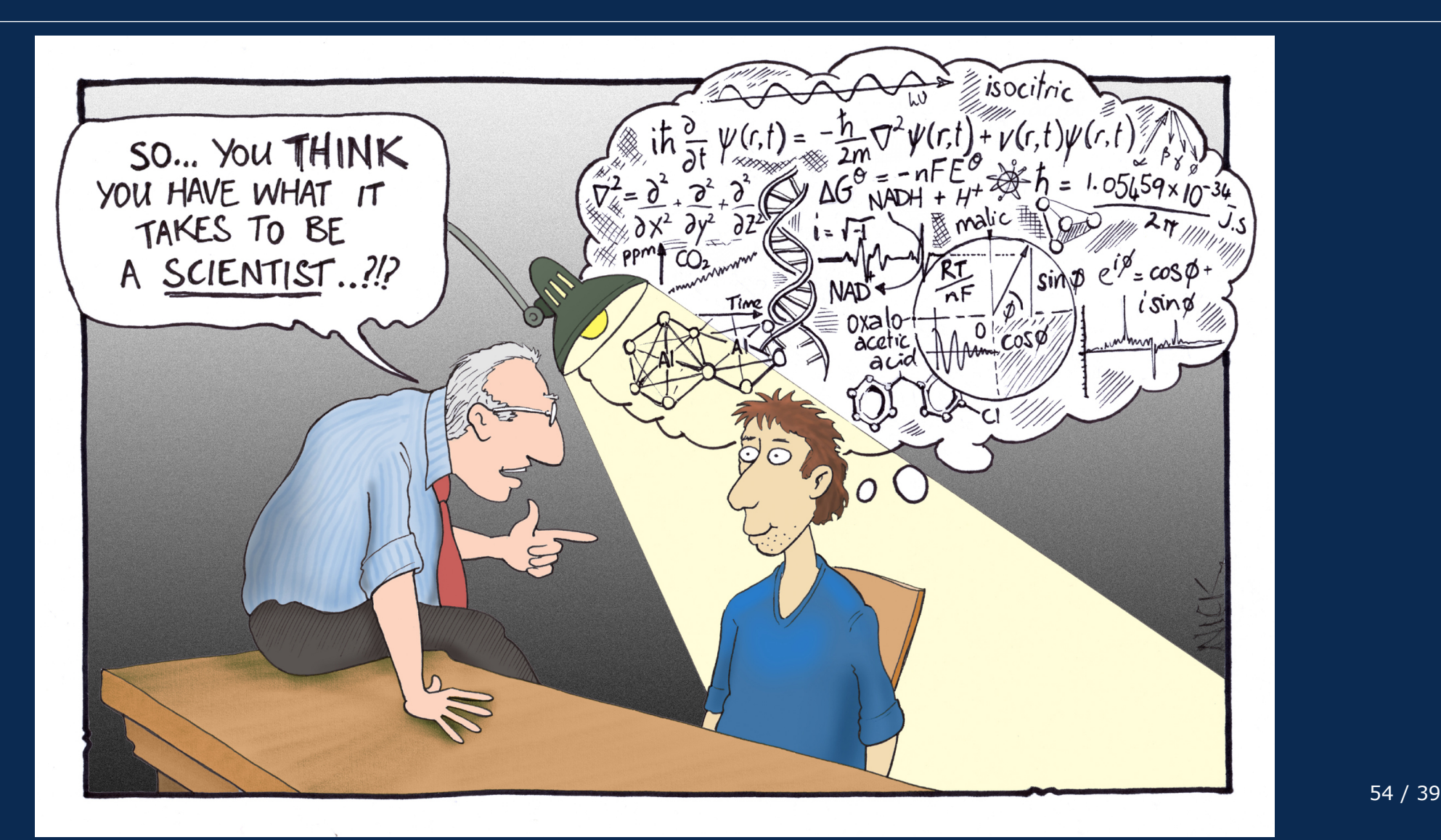